# Piotr Pałka: Rozgrywki ligowe w piłce nożnej

# Identyfikacja problemu

Obserwując piłkarskie poczynania zauważamy, że coraz większą rolę w sporcie odgrywa szczegółowa analiza statystk umożliwiająca m.in poznanie taktyki przeciwnika, znalezienie najbardziej utalentowanych zawodników, czy wybranie optymalnej strategii w zależności od posiadanego składu - stąd za cel projektu uznałem stworzenie relacyjnej bazy danych odzwierciedlającej rozgrywki ligowe w piłce nożnej.

Chciałbym ponadto wykorzystać poruszaną problematykę do uzupełnienia wiedzy z użytkowania baz danych, co zostało wyrażone w IV części sprawozdania (Sformułowanie wymogów), poprzez weryfikację przedstawionych zapytań w języku SQL i zaprezentowanie otrzymanych wyników. Samą ligę wypełniłem 12 drużynami - każda z nich posiada wyjściową jedenastkę oraz stadion. Dodałem również przykładowe wyniki 4 kolejek, aby móc dokonywać bardziej złożonych instrukcji dotyczących trafionych bramek, zaliczonych asyst, czy frekwencji na trybunach.

W tabelach nie zostały narzucone liczby drużyny/zawodników/stadionów, dlatego sama aplikacja jest na tyle elastyczna, że może być wykorzystywana zarówno przy dokumentowaniu potyczek w profesjonalnej lidze piłkarskiej, jak również stanowić kompendium informacji o meczach rozgrywanych w gronie znajomych.

# Diagram ER

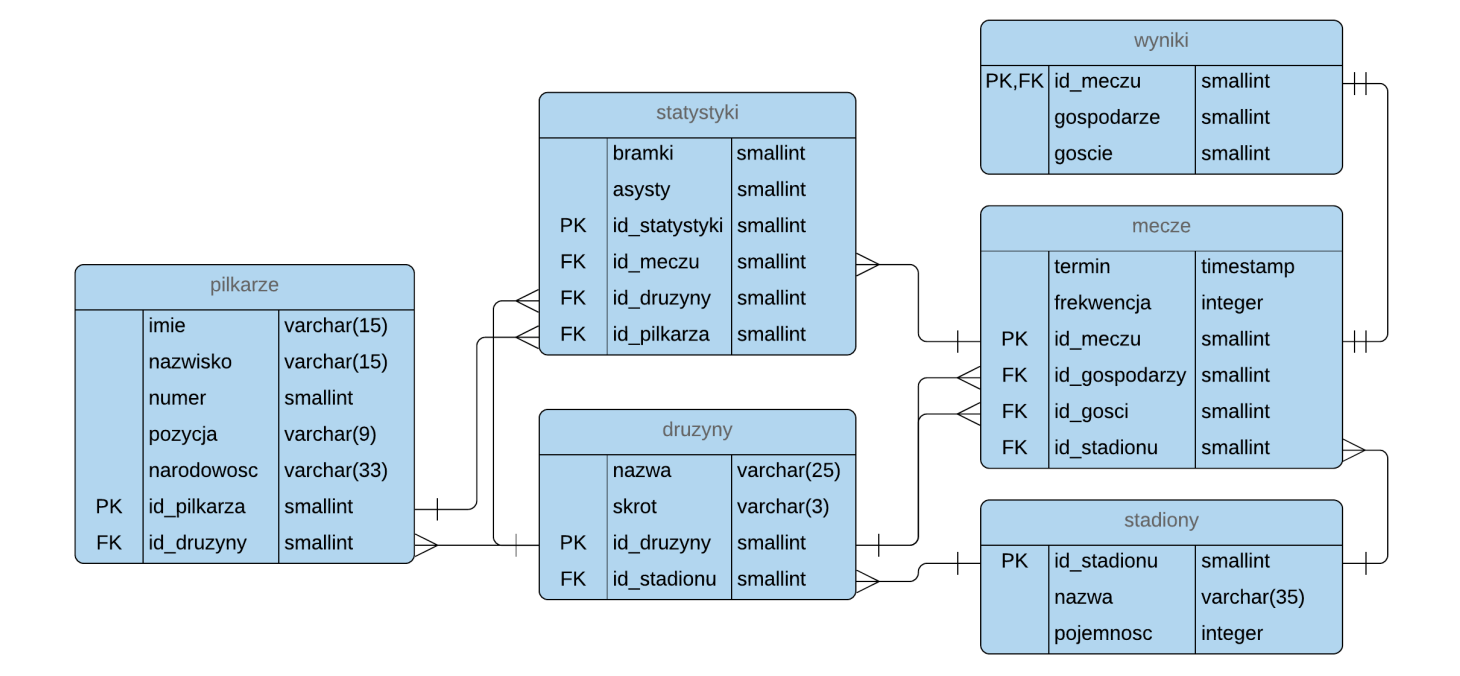

W swoim projekcie wyróżniłem 6 encji określających: stadiony, drużyny, piłkarzy, mecze, wyniki oraz statystyki. Połączone zostały pomiędzy sobą 9 relacjami. Każda z tabel zawiera klucz podstawowy będący liczbą naturalną - w moim przypadku dla niewielkiej bazy danych w PostgreSQL: smallint. Takie podejście jest powszechnie używane w aplikacjach webowych typu REST.

stadiony przechowują informacje o ich nazwie i pojemności, druzyny posiadają stadion, pełną nazwę oraz unikalny skrót. *pilkarze rozróżniani są poprzez drużyny do których należą, imię,* nazwisko, klubowy nr na koszulce oraz pozycję. mecze zawierają dane o identyfikatorze gospodarzy, gości, stadionu, a także terminu rozgrywek i frekwencji kibiców. Klucz podstawowy encji wyniki jest zarazem kluczem obcym, co identyfikuje je z konkretnym meczem, prócz tego tabela ta zawiera liczbę trafionych bramek przez każdy z zespołów w danym spotkaniu. statystyki zaś pełnią rolę punktacji kanadyjskiej, czyli zbierania informacji o asystentach i strzelcach bramek, z uwzględnieniem drużyn oraz poszczególnych meczów.

# Uzasadnienie ograniczeń

W encji druzyny zadeklarowałem unikalną skróconą nazwę zespołu, składającą się z trzech znaków. Wewnątrz pilkarze ograniczyłem liczbę mogącą być nr zawodnika na koszulce z zakresu od 1 do 99, sama zaś pozycja została określona czterema różnymi opcjami: 'Bramkarz', 'Obrońca', 'Pomocnik', 'Napastnik'. Ponadto uznałem, że piłkarz nie musi posiadać imienia - stąd brak nomenklatury "not null", w odróżnieniu od reszty tworzonych pól. Gry komputerowe typu FIFA nie uwzględniają imion np. brazylijskich piłkarzy (Kaká, Cafu, Ronaldo). Podczas wprowadzania rekordów do wyniki sprawdzana jest liczba bramek gości i gospodarzy, tak aby nie była ujemna. Identyczny zabieg został zastosowany w tabeli statystyki.

W każdym przypadku użycia łańcuchów znakowych varchar(), ich długość dobierana była w zależności od potrzeb - przykładowo najdłuższej nazwy państwa w języku polskim, czy minimalnej liczby znaków na określenie pozycji zawodnika.

Pozostałe uwagi zostały umieszczone bezpośrednio w skyptach - w postaci komentarzy.

# Sformułowanie wymogów

#### Zapytanie 1

Wyświetl piłkarzy, którzy zaliczyli przynajmniej 2 asysty w jednym meczu:

```
select distinct on (id_pilkarza) imie, nazwisko, asysty
from pilkarze
natural join statystyki
where asysty >= 2
```

```
 imie | nazwisko | asysty 
--------+-----------+--------
Petr | Groshkov | 2
Piter | Flash | 2
 Łukasz | Dyniarski | 2
 Nikita | Subbotin | 2
Paweł | Chapko | 2
(5 rows)
```
## Zapytanie 2

Wyświetl mecze, w których frekwencja nie przekroczyła połowy pojemności stadionu:

```
select id_meczu, termin, frekwencja, pojemnosc
from mecze
natural join stadiony
where frekwencja < pojemnosc * 0.5;
```

```
id_meczu | termin | frekwencja | pojemnosc
----------+---------------------+------------+-----------
 2 | 2018-11-03 18:00:00 | 7825 | 22386
 3 | 2018-11-03 20:30:00 | 16789 | 43615
 7 | 2018-11-10 16:30:00 | 12056 | 31103
 14 | 2018-11-17 18:00:00 | 13020 | 31103
 18 | 2018-11-18 20:30:00 | 8419 | 17170
 21 | 2018-11-24 20:30:00 | 16789 | 43615
(6 rows)
```
Wyświetl piłkarzy, którzy pochodzą z Polski, Czech, Słowacji lub Węgier, posortuj ich wg narodowości, a następnie wg nazwisk:

```
select numer, imie, nazwisko, narodowosc
from pilkarze
where narodowosc in ('Polska', 'Czechy', 'Słowacja', 'Węgry')
order by narodowosc, nazwisko;
```
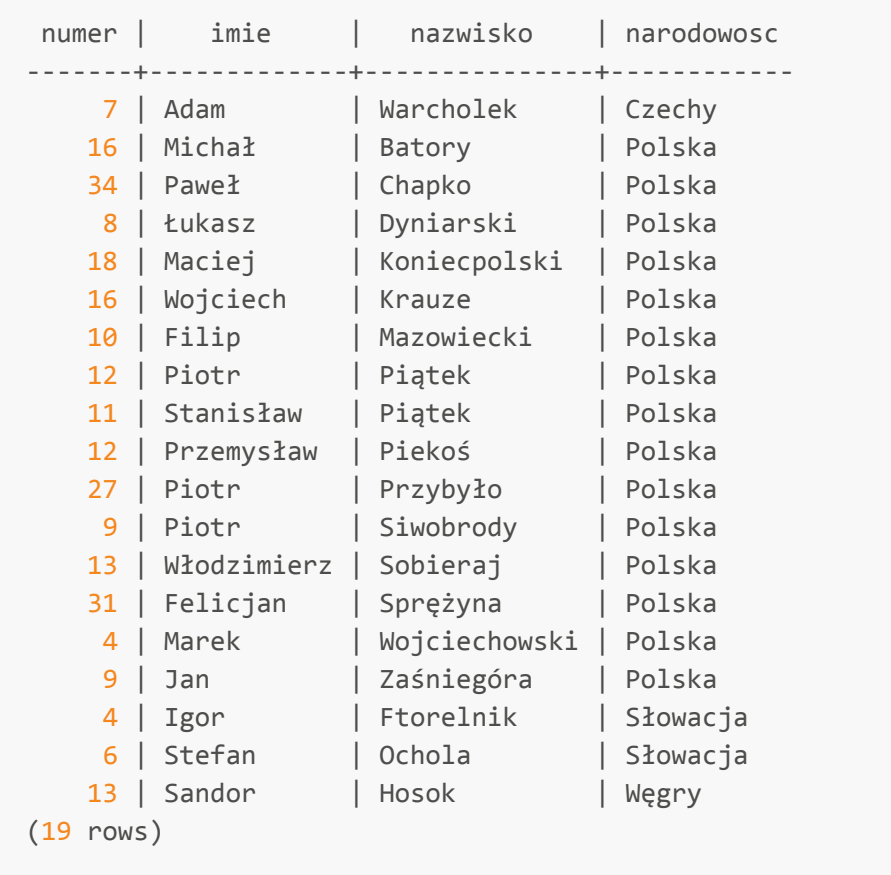

Wyświetl wyjazdowe mecze Stali Stalowa Wola wraz z wynikiem i określ, czy mecz został wygrany:

```
select id_gospodarzy, id_gosci, gospodarze, goscie,
(case when (gospodarze < goscie) then 'tak' else 'nie' end) as "wygrana"
from mecze
join wyniki using (id_meczu)
where id_gosci = 8;
```

```
 id_gospodarzy | id_gosci | gospodarze | goscie | wygrana 
---------------+----------+------------+--------+---------
 7 | 8 | 3 | 3 | nie
 6 | 8 | 0 | 3 | tak
(2 rows)
```
#### Zapytanie 5

Wyświetl piłkarzy, którzy są Holendrami wraz z pełną nazwą drużyny do której należą, sortuj wg nazwiska:

```
select nazwisko, imie, nazwa, narodowosc
from pilkarze
natural join druzyny
where narodowosc = 'Holandia'
order by nazwisko;
```
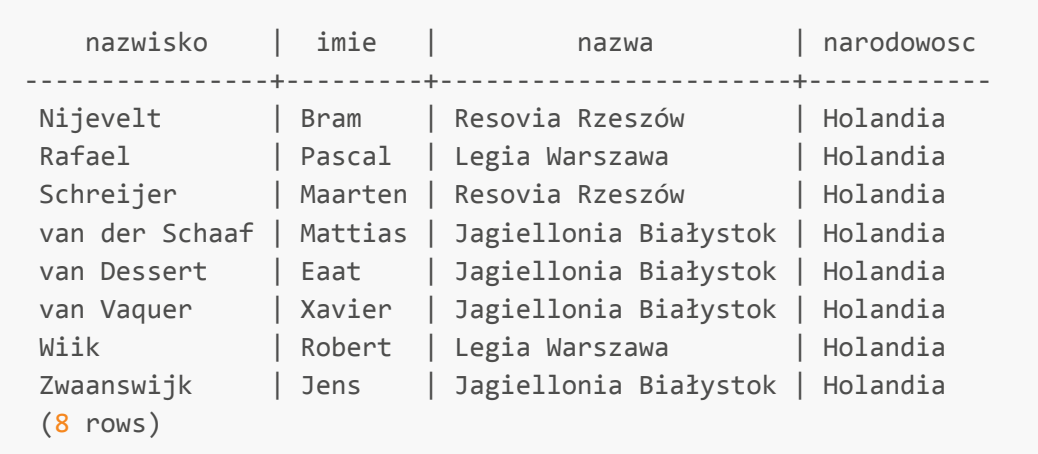

Wyświetl wyniki meczów Polonii Przemyśl wraz z pełnymi nazwami drużyn, z którymi grała:

```
select gospodarz.nazwa AS "gospodarze", gospodarze AS " ", goscie AS " ",
gosc.nazwa AS "goście"
from mecze AS mecz
join druzyny AS gospodarz ON mecz.id_gospodarzy = gospodarz.id_druzyny
join druzyny AS gosc ON mecz.id_gosci = gosc.id_druzyny
join wyniki using (id_meczu)
where id gospodarzy = 7 OR id gosci = 7;
```

```
 gospodarze | | | goście 
-------------------+---+---+-------------------
 Polonia Przemyśl | 3 | 3 | Stal Stalowa Wola
 Polonia Przemyśl | 4 | 0 | Lechia Gdańsk
Motor Lublin | 0 | 5 | Polonia Przemyśl
 Siarka Tarnobrzeg | 2 | 5 | Polonia Przemyśl
(4 rows)
```
#### Zapytanie 7

Wyświetl drużyny z największą liczbą trafionych bramek, sortując wyniki wg sumy bramek, a następnie pełnej nazwy drużyny - ogranicz listę do 5 wyników:

```
select sum(bramki), nazwa
from pilkarze
natural join druzyny
natural join statystyki
group by nazwa
order by sum(bramki) desc, nazwa
limit 5;
```

```
 sum | nazwa 
-----+-------------------
  14 | Polonia Przemyśl
  13 | Wisła Kraków
  12 | Stal Stalowa Wola
   9 | Siarka Tarnobrzeg
  6 | Legia Warszawa
(5 rows)
```
Wyświetl piłkarzy, którzy zaliczyli w sumie przynajmniej dwie asysty, posortuj ich wg sumy asyst, następnie wg nazwisk:

```
select nazwisko, sum(asysty), nazwa
from pilkarze
natural join druzyny
natural join statystyki
group by nazwisko, nazwa
having sum(asysty) > 1order by sum(asysty) desc, nazwisko;
```
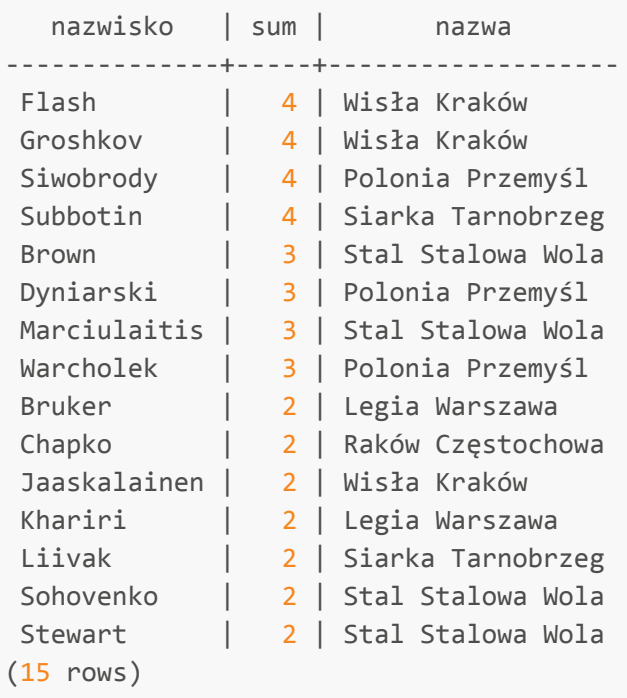

Wyświetl nazwiska piłkarzy, ich minimalną (większą od 1) i maksymalną liczbę bramek w jednym meczu, oraz pełną nazwę drużyny do której należą, sortując wyniki wg minimalnej liczby bramek, a następnie wg maksymalnej liczby bramek:

```
select nazwisko, min(bramki), max(bramki), nazwa
from pilkarze
natural join druzyny
natural join statystyki
where bramki > 1group by nazwisko, nazwa
order by min(bramki) desc, max(bramki) desc;
```
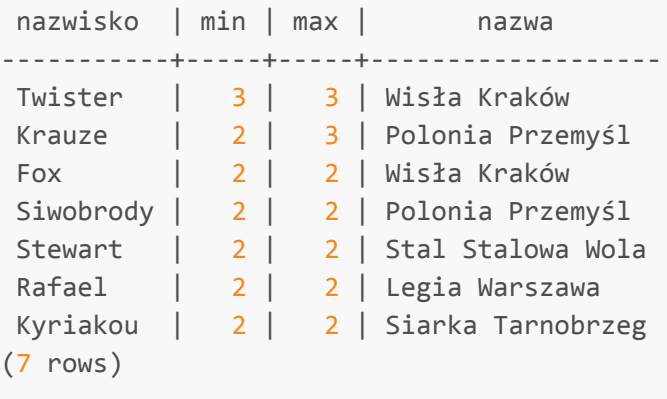

Wyświetl wyniki meczów, które wygrywali gospodarze wraz z terminem rozgrywek, nazwą stadionu i skróconą nazwą drużyn:

```
select gospodarz.skrot AS "dom", gospodarze AS " ", goscie AS " ", gosc.skrot AS
"wyj", stadiony.nazwa
from mecze AS mecz
join druzyny AS gospodarz ON mecz.id_gospodarzy = gospodarz.id_druzyny
join druzyny AS gosc ON mecz.id_gosci = gosc.id_druzyny
join wyniki using (id_meczu)
join stadiony ON stadiony.id_stadionu = mecz.id_stadionu
where gospodarze > goscie;
```
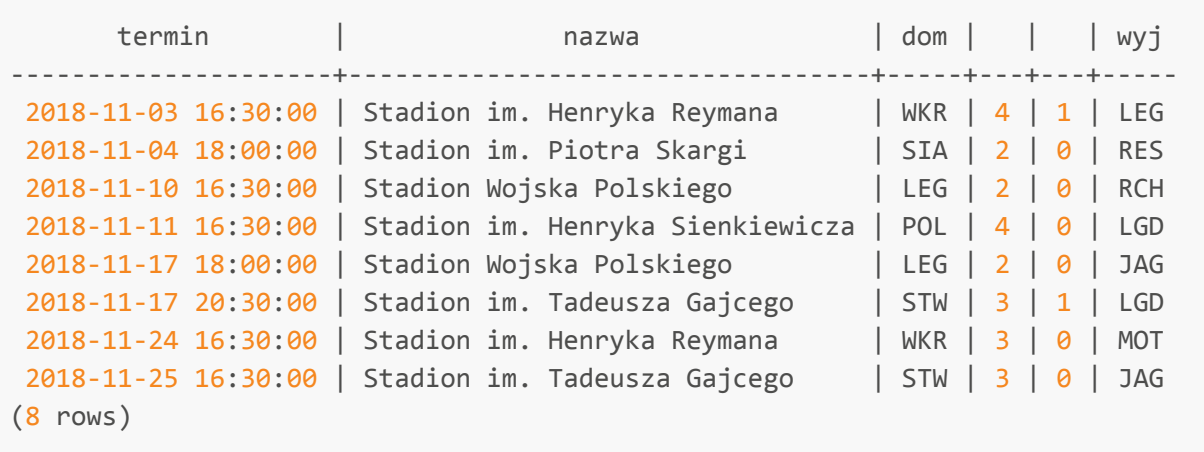